## Schnellerfassung via SAP UI5 SAP REGION OTFALLAUFNAHME

Beim Eintritt in die Notfallstation eines Spitals muss es immer schnell gehen: Einerseits müssen die Patienten rasch behandelt werden und andererseits müssen aber auch die administrativen Arbeiten rasch durchgeführt werden können. Dazu gehört in einem Spital, welches SAP IS-H einsetzt, auch die Erfassung bzw. die Auswahl des richtigen Patienten sowie das Anlegen eines neuen Falles. Mit der neuen Schnellerfassung auf Basis von SAP UI5 kann dies nun sehr schnell gemacht werden.

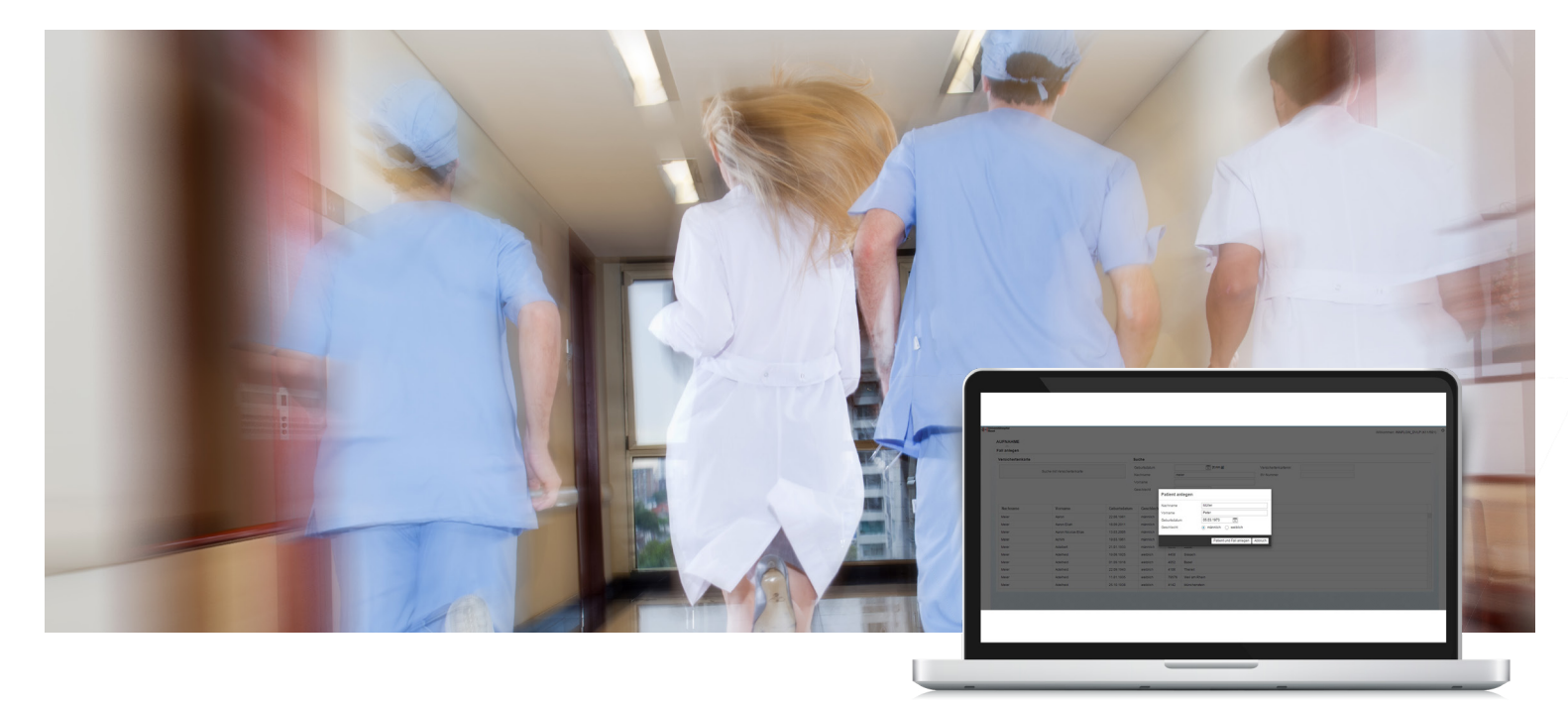

Innflow AG ist Ihr Spezialist für modernste E-Business Integrationen und SAP-zentrische Enterprise Service Plattformen. Weitere Informationen dazu finden Sie auf www.innflow.com. ©2019 Innflow AG

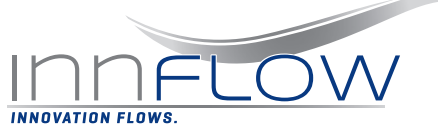

Innflow AG Blegistrasse 1 CH-6343 Rotkreuz T +41 58 705 07 05 www.innflow.com

## **EINFACHER GEHTS NICHT**

Mit der Webaufnahme können in der Notfallstation ankommende Patienten einfach mit einer grafischen Oberfläche im Browser aufgenommen werden. Dazu kann der Patient im SAP IS-H System entweder über die Personalien oder anhand der Versichertenkarte gesucht werden. Ist ein Patient noch nicht im System vorhanden, so kann dieser auch direkt mit der Schnellerfassung angelegt werden.

Wenn der Patient gefunden oder neu angelegt wurde, so kann mit einem Klick der Fall im IS-H angelegt werden. Danach werden wie beim Anlegen mittels SAP GUI im Aufnahmebüro automatisch die nötigen Dokumente für den behandelnden Arzt ausgedruckt.

Oft arbeiten Studenten mit Kurzeinsätzen von zwei bis drei Wochen in der Patientenaufnahme. Diese Webapplikation vermindert den administrativen Aufwand um ein Vielfaches. Der Schulungsaufwand der Stundenten kann so auf ein Minimum reduziert werden.

Gerne zeigen wir Ihnen auf, wie einfach dies auch in Ihrem Spital einsetzbar ist.